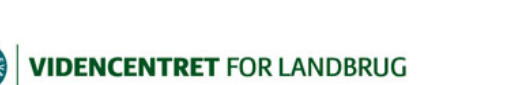

Hjem > Promilleafgiftsfonden > 2011 > Jorden som dyrkningsmedie > Beregn rodzonekapacitet

## Beregn rodzonekapacitet

Nyt regneark til at beregne rodzonekapacitet. Den beregnede rodzonekapacitet kan indtastes i Vandregnskab Online, så styringen af markvandingen blive mere præcis.

Med vedlagte regneark kan du beregne rodzonekapacitet, dvs. hvor meget vand der er tilgængeligt for planterne, når jorden er ved markkapacitet. Rodzonekapaciteten anvendes til styring af markvanding.

I det nye program Vandregnskab Online kan du indtaste den beregnede rodzonekapacitet og dermed få en mere præcis styring af markvandingen.

Regnearket kan beregne den plantetilgængelige vandmængde for fire jorddybder, nemlig 0-25 cm, 25-50 cm, 50-75 cm og 75-100 cm. Du kan<br>enten indtaste data fra en teksturanalyse, eller du kan vælge JB nr.

Regnearket giver desuden et bud på den effektive roddybde afhængig af jordlagenes indhold af ler og humus. Regnearket kan beregne rodzonekapaciteten til maksimalt 1 m dybde. På lerjord kan roddybden være større.

De teksturdata, som du får vist i regnearket, når du vælger JB nr., stammer fra Kvadratnet for Nitratundersøgelser og repræsenterer gennemsnitstal<br>for teksturen for et stort antal prøvesteder over hele landet.

Regnearket stilles gratis til rådighed. Regnearket indeholder ikke makroer.

Download version 1.00 (højreklik og 'Gem destination som').

## $\overline{\mathbf{x}}$

Den Europæiske Union ved Den Europæiske Fond for Udvikling af Landdistrikter og Ministeriet for Fødevarer, Landbrug og Fiskeri har deltaget i finansieringen af projektet.

Promilleafgiftsfonden for landbrug